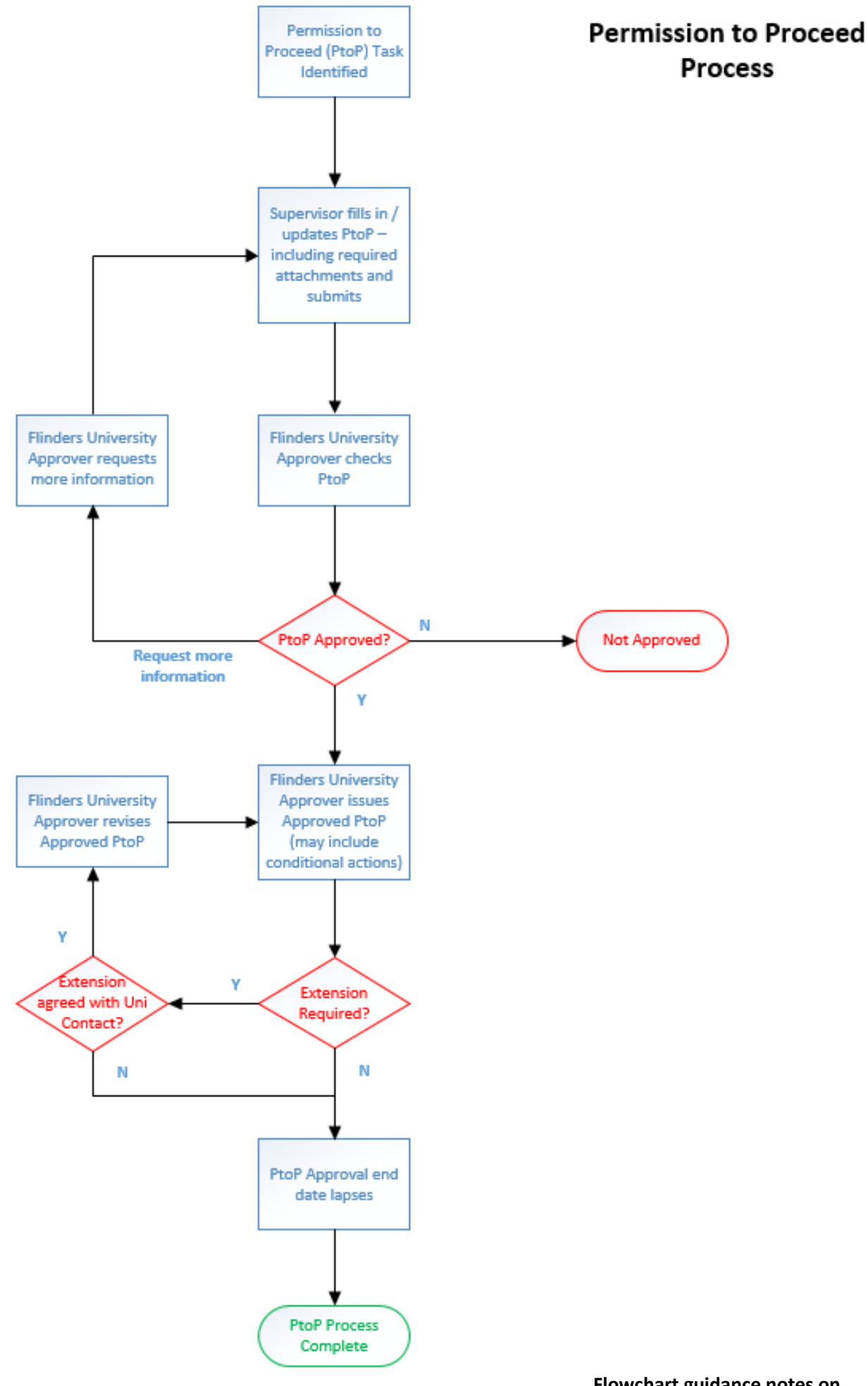

**Flowchart guidance notes on reverse side**

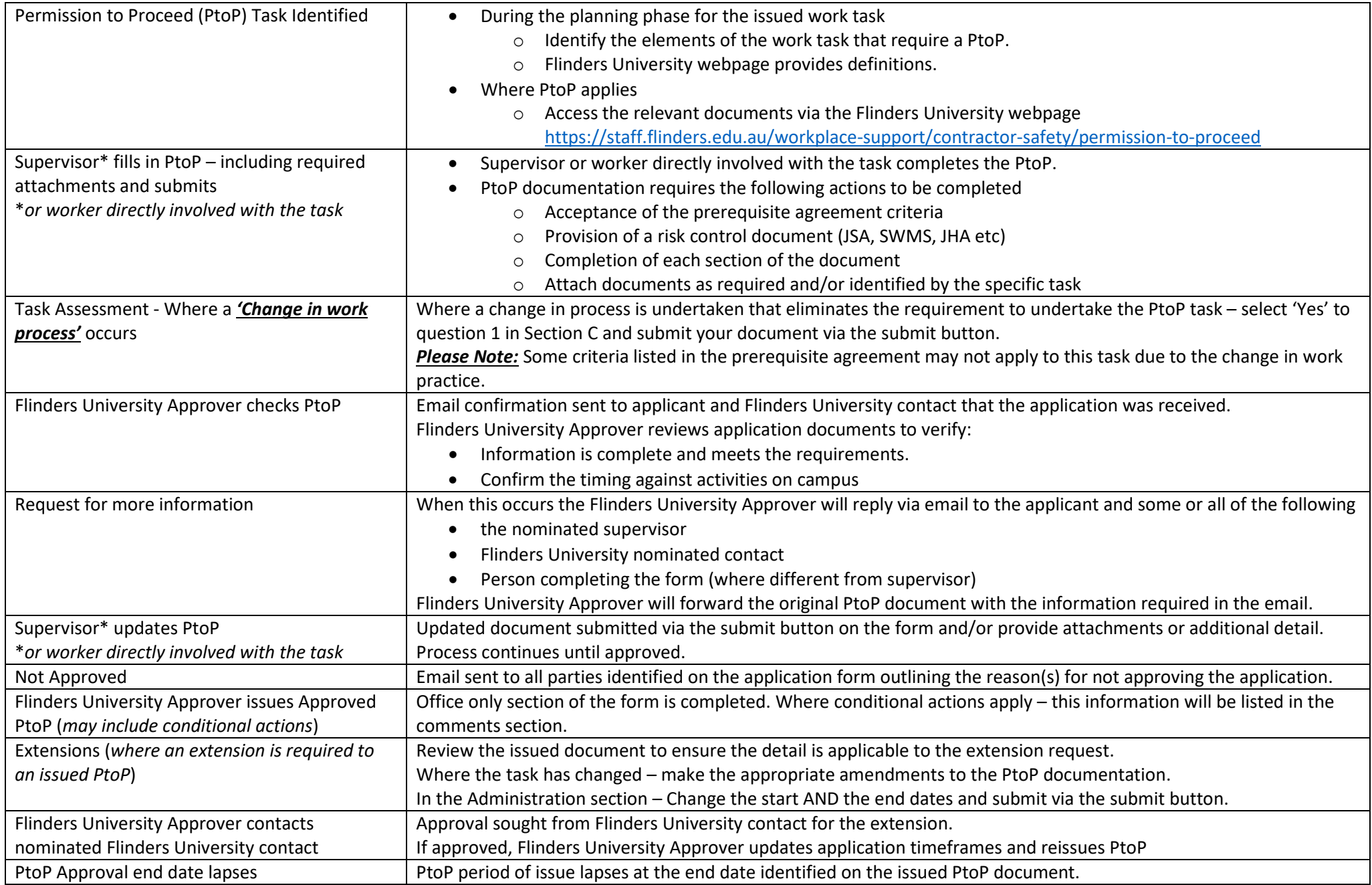